*FORMATION INFORMATIQUE BUREAUTIQUE ET MEDICALE*

F.I.B.M.

adresse postale : 18, Le Village 88490 La Petite Fosse Tél. : 03 29 51 66 80 Télécopie : 03 29 51 66 80 Mobile : 06 79 27 33 87

## **REMPLISSAGE DES CARTOUCHES CANON PG 40 & CL 41**

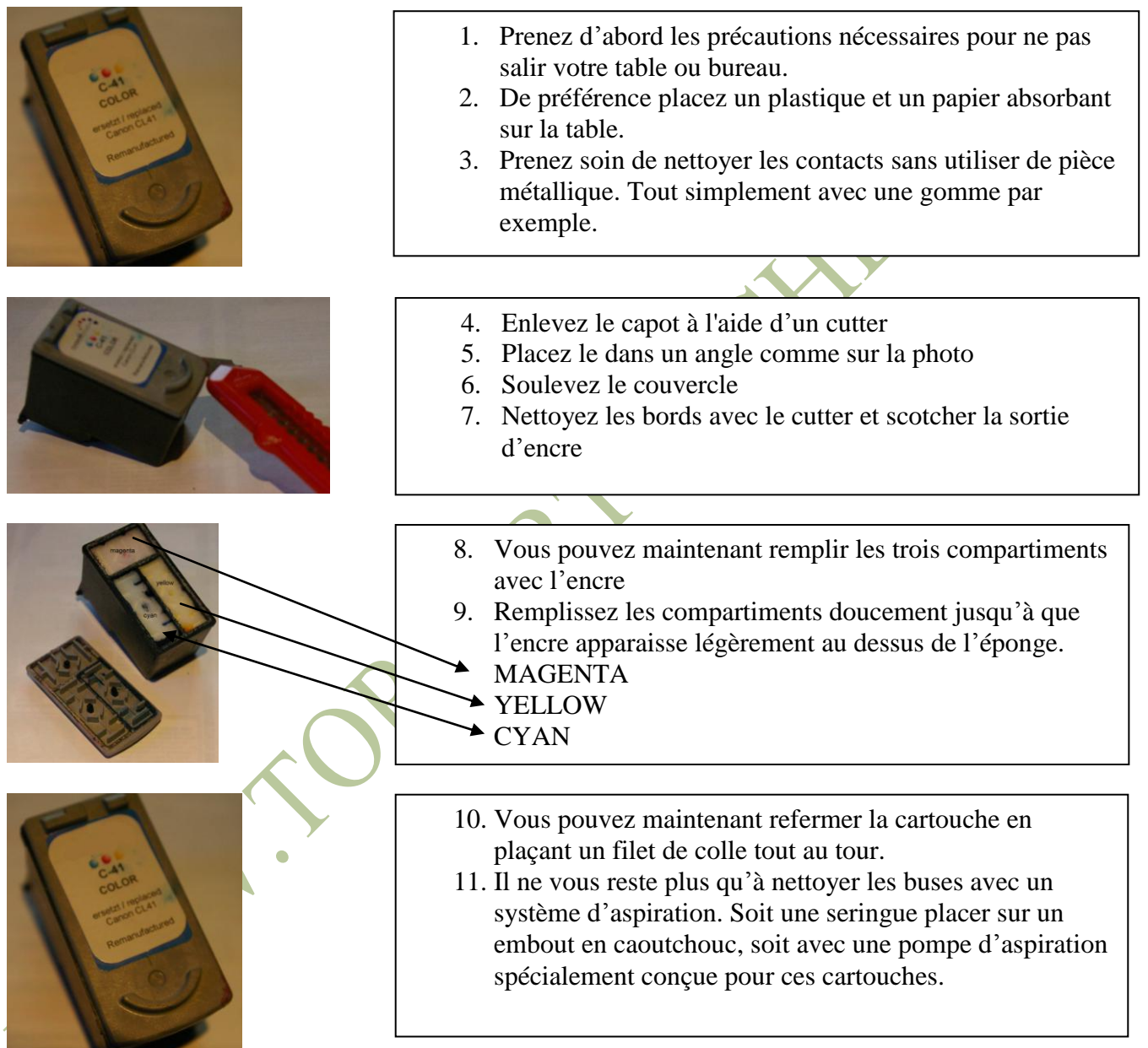

Contrôle final : Appuyez la cartouche sur le papier absorbant. Vous devez voir 3 traits de couleur ou 1 trait pour la cartouche noire.

© 03/2010 B.Kannengiesser